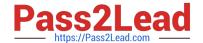

# HP0-M44<sup>Q&As</sup>

HP SiteScope 11.x Software

## Pass HP HP0-M44 Exam with 100% Guarantee

Free Download Real Questions & Answers PDF and VCE file from:

https://www.pass2lead.com/hp0-m44.html

100% Passing Guarantee 100% Money Back Assurance

Following Questions and Answers are all new published by HP Official Exam Center

- Instant Download After Purchase
- 100% Money Back Guarantee
- 365 Days Free Update
- 800,000+ Satisfied Customers

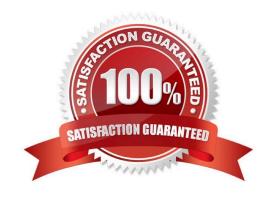

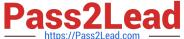

#### **QUESTION 1**

How can a SiteScope administrator determine why SiteScope restarted unexpectedly?

- A. by checking the audit.log
- B. by checking the RunMonitor.log for the line "Shutting down SiteScope reason"
- C. by checking the SiteScope Health group
- D. by using jConsole.exe

Correct Answer: B

#### **QUESTION 2**

How do you activate and deactivate the "Quick Help" feature?

- A. Click on the "Page Options" UI Element on the Common Toolbar and select "Quick Help".
- B. Select "Quick Help" in the "Help" combo list on the Common Toolbar.
- C. Click the Quick Help button in the specific page or dialog box.
- D. Select Tools context > Help Tools > Quick Help (you must have Use tools permissions).
- E. Edit the /conf/ui.config file and change the value of the act\_quick\_help parameter to Y or N, respectively.

Correct Answer: C

#### **QUESTION 3**

Which HP applications can SiteScope integrate with out-of-the-box? (Select two.)

- A. HP Release Control
- B. HP Diagnostics
- C. HP Asset Manager
- D. HP Business Service Management
- E. HP Project and Portfolio Management

Correct Answer: BD

**QUESTION 4** 

An application owner complains about receiving alerts for a problem considered intermediate in nature and requests that

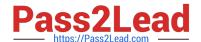

### https://www.pass2lead.com/hp0-m44.html

2024 Latest pass2lead HP0-M44 PDF and VCE dumps Download

they be shown a failed status if a problem occurs more than once. How can you configure a monitor to do this? (Select two.)

- A. Change the monitor setting to Verify error.
- B. Restart the SiteScope to clear the errant alert.
- C. Configure the alert to start only if an error occurs twice in a row.
- D. Set up the monitor to run a script instead of sending emails.
- E. Set up the monitor to send SMS instead of emails.

Correct Answer: AC

#### **QUESTION 5**

The system administrator is using a disk space monitor to verify that the root partition is not filling up and wants a notification in a dedicated log file when this occurs. How can this be accomplished?

- A. by integrating with Operations Manager and forwarding the incoming events to the administrator
- B. by writing a custom monitor to verify the disk space and writing to the log file when it is filling up
- C. by integrating with a third-party EMS monitoring system and forwarding the incoming events to the administrator
- D. by setting up a remote connection to the UNIX box, deploying a disk space monitor and setting up a script alert to write to the log file

Correct Answer: D

HP0-M44 PDF Dumps

**HP0-M44 Practice Test** 

**HP0-M44 Braindumps**